## WIKIPEDIA

# **WinFunktion Mathematik**

**WinFunktion Mathematik** ist eine [Software](https://de.wikipedia.org/wiki/Software) zur [numerischen](https://de.wikipedia.org/wiki/Numerik) Lösung und grafischen Veranschaulichung von Problemen der [Schulmathematik,](https://de.wikipedia.org/wiki/Mathematikunterricht) aber auch eines mathematischen Grundstudiums. Sie zählt zu den erfolgreichsten Mathematikprogrammen deutscher Produktion.[\[1\]](#page-4-0)[\[2\]](#page-4-1)[\[3\]](#page-4-2) Die aktuelle Version wurde im Juni 2014 veröffentlicht und läuft unter den Windows-Betriebssystemen [2000, XP, Vista, 7, 8, 8.1 und 10. Seit](https://de.wikipedia.org/wiki/Microsoft_Windows) Dezember 2015 ist eine freie Nachfolgeversion unter dem Namen "Mathematik alpha" verfügbar.

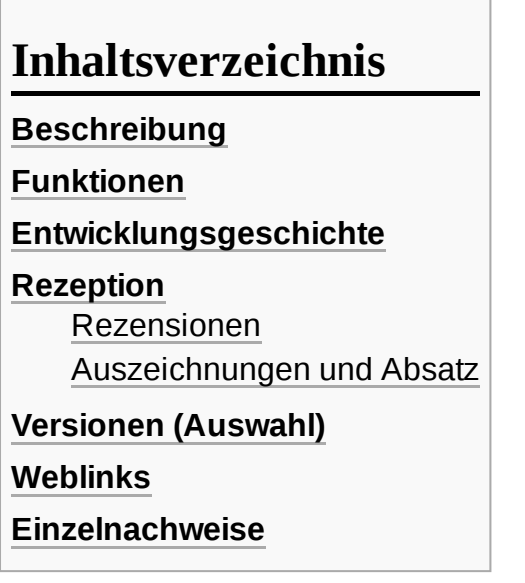

### <span id="page-0-0"></span>**Beschreibung**

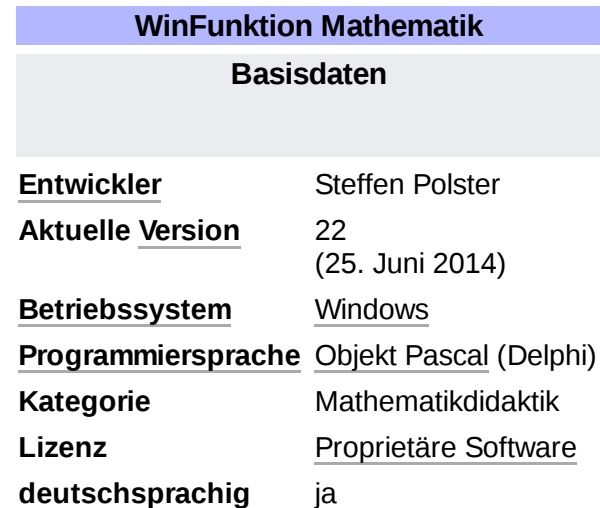

Das Programm ist kein [Computeralgebrasystem](https://de.wikipedia.org/wiki/Computeralgebrasystem) und ermöglicht nur eine rein numerische Berechnung, erfordert dafür aber keine Programmierkenntnisse und ist einfach zu bedienen. Der besondere Schwerpunkt liegt auf der interaktiven, grafischen Veranschaulichung von mathematischen Zusammenhängen. Dabei kann der Einfluss von Parametern auf die mathematische Fragestellung in Echtzeit berechnet und dargestellt werden. Einige didaktisch aufbereitete Programmteile zum selbständigen Lernen sind verfügbar.<sup>[\[4\]](#page-4-5)</sup> Dennoch ist das Programm zum selbständigen Lernen für Schüler weniger geeignet.<sup>[\[5\]](#page-4-6)</sup> Stattdessen soll es die Möglichkeit geben, bekanntes Wissen zu vertiefen und zu erweitern. Es ist daher vor allem für Schüler höherer Klassenstufen und eine gymnasiale Ausbildung von Bedeutung. Es findet in Deutschland, Österreich und der Schweiz weite Verwendung im Mathematikunterricht, sowohl in [Sekundarstufe](https://de.wikipedia.org/wiki/Sekundarstufe_I) 1 als auch [2.](https://de.wikipedia.org/wiki/Sekundarstufe_II) Auch in der universitären Ausbildung und wissenschaftlichen Bibliotheken ist es verbreitet. WinFunktion Mathematik steht auf der Empfehlungsliste der SODIS-Datenbank (SODIS Neue Medien im Unterricht).<sup>[\[6\]](#page-4-7)</sup>

Neben mathematischen Problemen werden zusätzlich fachübergreifend Fragestellungen der [Informatik,](https://de.wikipedia.org/wiki/Informatik) [Chaostheorie](https://de.wikipedia.org/wiki/Chaostheorie), [Physik](https://de.wikipedia.org/wiki/Physik), [Astronomie,](https://de.wikipedia.org/wiki/Astronomie) [Chemie](https://de.wikipedia.org/wiki/Chemie) und weiterer Naturwissenschaften behandelt. Dazu ist dem Programm ein umfangreiches Fachlexikon beigefügt und eine Vielzahl von einfachen mathematischen

# <span id="page-1-0"></span>**Funktionen**

*WinFunktion* setzt sich zusammen aus 820 Teilprogrammen zu etwa 3.900 naturwissenschaftlichen Themengebieten (Stand: *WinFunktion Mathematik plus 22*), darunter:

- 1. Berechnung und Darstellung von [Funktionen](https://de.wikipedia.org/wiki/Funktion_(Mathematik)) und [Kurven](https://de.wikipedia.org/wiki/Kurve_(Mathematik)) mit Behandlung von Problemen der [Differenzialrechnung](https://de.wikipedia.org/wiki/Differenzialrechnung) und [Integralrechnung,](https://de.wikipedia.org/wiki/Integralrechnung) Darstellung komplexwertiger Funktionen inkl. Phasenplot,
- 2. algebraische Berechnungen, u. a. [Gleichungssysteme,](https://de.wikipedia.org/wiki/Gleichungssystem) [Ungleichungen,](https://de.wikipedia.org/wiki/Ungleichungen) [Differenzialgleichungen](https://de.wikipedia.org/wiki/Differenzialgleichung), Lineare [Optimierung](https://de.wikipedia.org/wiki/Lineare_Optimierung) und [Vektorrechnung](https://de.wikipedia.org/wiki/Vektorrechnung),
- 3. Behandlung verschiedener Zahltypen, u. a. [Primzahlen,](https://de.wikipedia.org/wiki/Primzahlen) [komplexe](https://de.wikipedia.org/wiki/Komplexe_Zahlen) Zahlen, pythagoreische Tripel, [Zahlenfolgen,](https://de.wikipedia.org/wiki/Zahlenfolge) [Zahldarstellung](https://de.wikipedia.org/wiki/Pythagoreisches_Tripel) in verschiedenen Sprachen und [Faktorisierung](https://de.wikipedia.org/wiki/Faktorisierung) großer Zahlen mittels verschiedener Verfahren,
- 4. historische Methoden der Mathematik, u. a. [Abakus](https://de.wikipedia.org/wiki/Abakus_(Rechenhilfsmittel)), [Rechnen](https://de.wikipedia.org/wiki/Rechnen_auf_Linien) auf Linien, [Schickards](https://de.wikipedia.org/wiki/Wilhelm_Schickard) Rechenmaschine, [Pascaline,](https://de.wikipedia.org/wiki/Pascaline) [Addiator,](https://de.wikipedia.org/wiki/Addiator) Napiersche [Rechenstäbchen](https://de.wikipedia.org/wiki/Napiersche_Rechenst%C3%A4bchen) und [Rechenstab,](https://de.wikipedia.org/wiki/Rechenstab)
- 5. geometrische Berechnungen und Simulationen zu [Dreiecken,](https://de.wikipedia.org/wiki/Dreieck) [Vierecken,](https://de.wikipedia.org/wiki/Viereck) [N-Ecken,](https://de.wikipedia.org/wiki/Polygon) [Kreisen](https://de.wikipedia.org/wiki/Kreis) und [Kegelschnitten](https://de.wikipedia.org/wiki/Kegelschnitt),
- 6. Veranschaulichung der wichtigsten Einträge der "[Encyclopedia](https://de.wikipedia.org/wiki/Encyclopedia_of_Triangle_Centers) of Triangle Centers",
- 7. Darstellung und Berechnung von [Polyedern,](https://de.wikipedia.org/wiki/Polyeder) inkl. [Netze](https://de.wikipedia.org/wiki/Netz_(Geometrie)) und Projektionsarten, u. a. der [platonischen,](https://de.wikipedia.org/wiki/Platonischer_K%C3%B6rper) [archimedischen,](https://de.wikipedia.org/wiki/Archimedischer_K%C3%B6rper) [catalanschen](https://de.wikipedia.org/wiki/Catalanischer_K%C3%B6rper) und [Johnson-Polyeder](https://de.wikipedia.org/wiki/Johnson-K%C3%B6rper) sowie von [Sternpolyedern,](https://de.wikipedia.org/wiki/Sternk%C3%B6rper)
- 8. [interaktives geometrisches Konstruktionsmodul,](https://de.wikipedia.org/wiki/Dynamische_Geometrie)
- 9. Berechnung und Veranschaulichung der [analytischen](https://de.wikipedia.org/wiki/Analytische_Geometrie) Geometrie im  $\mathbb{R}^2$  und  $\mathbb{R}^3$ .
- 10. kryptografische Verfahren, u. a. [Vigenère-Chiffre,](https://de.wikipedia.org/wiki/Vigen%C3%A8re-Chiffre) [RSA,](https://de.wikipedia.org/wiki/RSA-Kryptosystem) [Enigma](https://de.wikipedia.org/wiki/Enigma_(Maschine)), [Playfair-](https://de.wikipedia.org/wiki/Playfair)Verschlüsselung und Steganografie.
- 11. chaostheoretische Simulationen, u. a. [Mandelbrot-Menge,](https://de.wikipedia.org/wiki/Mandelbrot-Menge) [Julia-Menge,](https://de.wikipedia.org/wiki/Julia-Menge) iterierte Funktionensysteme, [Lindenmayer-System](https://de.wikipedia.org/wiki/Iteriertes_Funktionensystem) und fraktale Kurven,
- 12. Kalenderrechnung, u. a. [islamischer,](https://de.wikipedia.org/wiki/Islamischer_Kalender) [jüdischer,](https://de.wikipedia.org/wiki/J%C3%BCdischer_Kalender) [chinesischer](https://de.wikipedia.org/wiki/Chinesischer_Kalender) Kalender, altägyptischer Kalender und römischer Kalender,
- 13. Simulation physikalischer Prozesse, u. a. Schwingungsprozesse, Interferenzbilder, Stromkreise,
- 14. astronomische Simulationen und Berechnungen, z. B. Darstellung des aktuellen [Sternhimmels](https://de.wikipedia.org/wiki/Sternhimmel) und einer Sternkarte, [Ephemeriden](https://de.wikipedia.org/wiki/Ephemeride) und Finsternisberechnung, [Keplersche](https://de.wikipedia.org/wiki/Keplersche_Gesetze) Gesetze,
- 15. Mathematisches Lexikon und Fachwörterbuch mit 16.000 Schlagwörtern zu mathematischen Fachbegriffen in 26 Sprachen,
- 16. [Schach,](https://de.wikipedia.org/wiki/Schach) Dame [\(Spiel\),](https://de.wikipedia.org/wiki/Dame_(Spiel)) Mühle [\(Spiel\),](https://de.wikipedia.org/wiki/M%C3%BChle_(Spiel)) [Sudoku,](https://de.wikipedia.org/wiki/Sudoku) [Str8ts,](https://de.wikipedia.org/wiki/Str8ts) [Rubik-Würfel,](https://de.wikipedia.org/wiki/Rubik-W%C3%BCrfel) [Pentomino](https://de.wikipedia.org/wiki/Pentomino), Spiel [2048](https://de.wikipedia.org/wiki/2048_(Computerspiel)) und verschiedene Puzzle.

# <span id="page-1-1"></span>**Entwicklungsgeschichte**

Das Programm wurde 1985 von dem Chemnitzer Lehrer Steffen Polster für den DDR-Kleincomputer KC 85/3 in [Turbo Pascal](https://de.wikipedia.org/wiki/Turbo_Pascal) entwickelt. Ziel war [es, ein Computerprogramm](https://de.wikipedia.org/wiki/KC_85/3) zu schaffen, das Schülern und Lehrern die Möglichkeit gab, mathematische Sachverhalte grafisch zu veranschaulichen und Routineberechnungen zu vereinfachen.

Nach der Umstellung auf die Programmierumgebung [Delphi](https://de.wikipedia.org/wiki/Delphi) für das Betriebssystem Windows wird das Programm seit 1995 von bhv Verlag vertrieben. Zwischenzeitlich wurden Ableger des Programms für die Themenbereiche [Physik](https://de.wikipedia.org/wiki/Physik), [Chemie,](https://de.wikipedia.org/wiki/Chemie) [Biologie](https://de.wikipedia.org/wiki/Biologie) und [Astronomie](https://de.wikipedia.org/wiki/Astronomie) veröffentlicht. Ab der Version 16 wurden diese in das Mathematik-Programm integriert.

# <span id="page-2-0"></span>**Rezeption**

#### <span id="page-2-1"></span>**Rezensionen**

Schon die ersten Versionen des Programms wurden rezensiert. Besonders der Funktionsumfang wurde in den Kritiken immer wieder positiv hervorgehoben:

"Es ist überraschend und erfreulich, ein solches Beispiel deutscher Gründlichkeit in einem gut geschnürten und dabei sehr preiswerten Paket zu finden. […] Damit nicht genug, findet sich auf der CD eine noch dickere annotierte und im Volltext indexierte Formelsammlung von über 700 Seiten, die auch Informationen enthält, die man sonst nicht einmal im »Wells« findet [*David Wells: Lexikon der Zahlen*], etwa zum Thema Heitere Zahlen. […] Schon dadurch ist dies eine Muß-Anschaffung, hinzu kommt aber eine Fülle von Hilfsmitteln, zum Beispiel zur Kalenderrechnung, zur Umrechnung auch alter und exotischer Maßeinheiten mit der sinnvollen Möglichkeit der Ergänzung durch den Benutzer."

– MARTIN A. LOBECK: [Buch und Bibliothek,](https://de.wikipedia.org/wiki/BuB) Fachzeitschrift des Vereins der Bibliothekare und Assistenten (Juli/August 1997)[\[7\]](#page-4-8)

Im [ZDF-Fernsehgarten](https://de.wikipedia.org/wiki/ZDF-Fernsehgarten) "Computerecke" vom 31. August 1997 wurde das Programm als "Umfangreiches Matheprogramm mit unterschiedlichsten Funktionen für alle Mathegelegenheiten […]" erwähnt.

Im Heft 27/1998 der [c't](https://de.wikipedia.org/wiki/C%E2%80%99t) heißt es: "WinFunktion [...] ist ein ideales Werkzeug, um abstrakt verabreichten Mathestoff anschaulich aufzuarbeiten; sie eignet sich aber ebenso gut für Lehrer [...]. "[\[8\]](#page-4-9)

Durch das *Pädagogische Institut der deutschen Sprachgruppe* in Bozen/Italien wurde sie im Jahr 2000 als "Sammlung von nützlichen Mathematikroutinen unter einer Oberfläche" eingeschätzt. Angesprochen wurde, dass sich "die Routinen [...] sinnvoll in der Systematisierungs- und Übungsphase des Unterrichts nutzen" ließen. Das Programm wurde zur Nutzung empfohlen. Die Schweizerische Radio- und Fernsehgesellschaft ([DRS\)](https://de.wikipedia.org/wiki/Schweizer_Radio_DRS) meldete im Februar 2000: "Es handelt sich hier um beinharten Stoff, um so verdienstvoller, dass er durch viele Graphiken, Simulationen und Animationen verständlich und anschaulich gezeigt wird. Auf multimedialen Schnickschnack wird aber konsequent verzichtet. Ein – Lernwillen und Grundmotivation vorausgesetzt – hervorragendes Programm, das auch als Nachschlagewerk dienen kann."

Im Forschungsprojekt des österreichischen [Bundesministeriums](https://de.wikipedia.org/wiki/Bundesministerium_f%C3%BCr_Unterricht_und_Kunst) für Unterricht und Kunst *Elektronische Lernmedien im Mathematikunterricht*<sup>[\[9\]](#page-4-10)</sup> wird *WinFunktion Mathematik* 2000 auf Seite 15 mit "Ein unbestreitbarer Reiz des Programms liegt in seinem sehr gut verwendbaren und mit vielen Möglichkeiten ausgestatteten Funktionsplotter." eingeschätzt.

Der [ComputerTreff](https://de.wikipedia.org/wiki/ComputerTreff) schätzte die Software im Mai 2001 folgendermaßen ein: "Mit WinFunktion macht Mathematik Spaß! Umfangreiche Erweiterungen zur Vorgängerversion machen WinFunktion Mathematik Me 2 zu einem unentbehrlichen Nachschlagewerk für Schüler, Studenten und alle Mathematik-Interessierten."

In *Computerlernspiele für Kinder – Pädagogisch wertvoll?* von T. Feuerstacke, N. Pilz und D. Hoffmann wird von "empfehlenswerter Software" gesprochen.<sup>[\[10\]](#page-4-11)</sup>

Die Zentrale für [Unterrichtsmedien](https://de.wikipedia.org/wiki/Zentrale_f%C3%BCr_Unterrichtsmedien) urteilte im Februar 2006: "Die ganze Welt der Zahlen, Gleichungen und Funktionen: ,Mathematik plus 15<sup>°</sup> besteht aus der perfekten Organisation von über 650 Einzelprogrammen, mit denen das ausprobiert werden kann, was man sich in der Theorie erarbeitet. Optisch ist 'Mathematik plus 15' geblieben, wie es immer war: sachlich, nüchtern, fast schon karg. Aber genau das ist richtig, denn der Lernspaß ergibt sich durch den enorm nützlichen Leistungsumfang mit den vielen Funktionen."[\[11\]](#page-4-12)

*Computer in der Praxis* 5/2008, Seite 49: "Note 1,0: sehr gut ... Wenn Sie sich beruflich oder in Schule und Studium mit Mathematik befassen, kommen Sie um dieses Programm kaum herum."

In PC [News](https://de.wikipedia.org/w/index.php?title=PC_News&action=edit&redlink=1) 3/2012 wurde *WinFunktion Mathematik 20* als "inhaltlich sehr gutes, aber didaktisch wenig überzeugendes Lern- und Nachschlagewerk" mit "gut" bewertet und erreichte den 8. Platz von 9 Testteilnehmern.<sup>[\[5\]](#page-4-6)</sup> Im c't-Magazin 10/2012 wurde im Test der Software die "Liebe zum Detail" lobend erwähnt, aber die stellenweise Unübersichtlichkeit durch die "Fülle der Themen" kritisiert.<sup>[\[12\]](#page-5-0)</sup> In *Computer – Das Magazin für die Praxis 7/2012* wurde die Software für sehr gut befunden.[\[13\]](#page-5-1) Bei *Digitale Generation* wurde sie als hilfreich "in praktisch allen Themenbereichen der Mathematik, von Algebra bis Stochastik" sowie auch in "verwandten Fächern wie Physik, Astronomie, Geografie, Informatik, Chemie, Biologie und Elektrotechnik" eingestuft.<sup>[\[14\]](#page-5-2)</sup>

#### <span id="page-3-0"></span>**Auszeichnungen und Absatz**

2004: *Clever der Woche* der Zentrale für [Unterrichtsmedien](https://de.wikipedia.org/wiki/Zentrale_f%C3%BCr_Unterrichtsmedien_im_Internet) im Internet [\[11\]](#page-4-12)

Nach eigenen Angaben wurde das Programm bisher über 1,7 Millionen Lizenzen verkauft. [\[15\]](#page-5-3) Damit gehört *WinFunktion Mathematik* zu den erfolgreichsten Mathematikprogrammen deutscher Produktion.<sup>[\[1\]](#page-4-0)[\[2\]](#page-4-1)[\[3\]](#page-4-2)</sup> Als Vollversion war *WinFunktion Mathematik Plus 14* auf der Heft-CD der *[Computer Bild](https://de.wikipedia.org/wiki/Computer_Bild)*, Ausgabe 20 vom 18. September 2006, beigelegt. *WinFunktion Mathematik Plus 19* ist ebenfalls als Vollversion auf der Heft-CD der *Computer Bild*, Ausgabe 2 vom 2. Januar 2014, zu finden.

Obwohl *WinFunktion* gegenwärtig in der Gesamtheit proprietär ist, sind im Delphiforum "Entwickler-Ecke" [\[16\]](#page-5-4) wesentliche Teile des Programms als Einzelprogramme, mitunter auch als freie Software mit Quelltext, zum Download vorhanden. Wenige, aber wichtige Beispiele sind:

- Funktionsplotter mit Diskussion der Funktionen $^{[17]}$  $^{[17]}$  $^{[17]}$
- Darstellung des aktuellen Sternhimmels $^{\text{[18]}}$  $^{\text{[18]}}$  $^{\text{[18]}}$
- Mathematisches Fachwörterbuch<sup>[\[19\]](#page-5-7)</sup>
- Programm zur Berechnung und Darstellung am Dreieck<sup>[\[20\]](#page-5-8)</sup>
- Polyederbibliothek<sup>[\[21\]](#page-5-9)</sup>
- Zahlschreibweise in anderen Kulturen [\[22\]](#page-5-10)
- Simulation eines [Addiators](https://de.wikipedia.org/wiki/Addiator)<sup>[\[23\]](#page-5-11)</sup>

# <span id="page-3-1"></span>**Versionen (Auswahl)**

- *WinFunktion Mathematik für Windows 10,* bhv, Bad Münstereifel 2016, ISBN [978-3-8287-7532-](https://de.wikipedia.org/wiki/Spezial:ISBN-Suche/9783828775329) 9.
- *WinFunktion Mathematik plus 22,* bhv, Mönchengladbach 2014, ISBN [978-3-8287-7531-2.](https://de.wikipedia.org/wiki/Spezial:ISBN-Suche/9783828775312)
- *WinFunktion Mathematik plus 21,* bhv, Mönchengladbach 2013, ISBN [978-3-8287-7530-5.](https://de.wikipedia.org/wiki/Spezial:ISBN-Suche/9783828775305)
- *WinFunktion Mathematik plus 20,* bhv, Kaarst 2012, ISBN [978-3-8287-7528-2.](https://de.wikipedia.org/wiki/Spezial:ISBN-Suche/9783828775282)
- *WinFunktion Mathematik plus 19,* bhv, Kaarst 2010, ISBN [978-3-8287-7527-5.](https://de.wikipedia.org/wiki/Spezial:ISBN-Suche/9783828775275)
- *WinFunktion Mathematik plus 18,* bhv, Kaarst 2009, ISBN [978-3-8287-7526-8.](https://de.wikipedia.org/wiki/Spezial:ISBN-Suche/9783828775268)
- *WinFunktion Mathematik plus 17,* bhv, Kaarst 2008, ISBN [978-3-8287-7525-1.](https://de.wikipedia.org/wiki/Spezial:ISBN-Suche/9783828775251)
- *WinFunktion Mathematik plus 16,* bhv, Kaarst 2007, ISBN [3-8287-7523-3.](https://de.wikipedia.org/wiki/Spezial:ISBN-Suche/3828775233)
- *WinFunktion Mathematik plus 15,* bhv, Kaarst 2006, ISBN [3-8287-7522-5.](https://de.wikipedia.org/wiki/Spezial:ISBN-Suche/3828775225)
- *WinFunktion Naturwissenschaften plus 14,* bhv, Kaarst 2004, ISBN [3-8287-7521-7](https://de.wikipedia.org/wiki/Spezial:ISBN-Suche/3828775217).
- *WinFunktion Mathematik plus 14,* bhv, Kaarst 2004, ISBN [3-8287-7520-9.](https://de.wikipedia.org/wiki/Spezial:ISBN-Suche/3828775209)
- *WinFunktion Mathematik plus,* bhv, Kaarst 2002, ISBN [3-8287-7519-5.](https://de.wikipedia.org/wiki/Spezial:ISBN-Suche/3828775195)  $\blacksquare$
- *WinFunktion Mathematik Me 2,* bhv, Kaarst 2001, ISBN [3-8287-7515-2](https://de.wikipedia.org/wiki/Spezial:ISBN-Suche/3828775152).  $\blacksquare$
- *WinFunktion Physik 2000,* bhv, Kaarst 1999, ISBN [3-8287-7510-1.](https://de.wikipedia.org/wiki/Spezial:ISBN-Suche/3828775101)
- *WinFunktion Chemie & Biologie 2000,* bhv, Kaarst 1999, ISBN [3-8287-7509-8.](https://de.wikipedia.org/wiki/Spezial:ISBN-Suche/3828775098)
- *WinFunktion Mathematik 2000,* bhv, Kaarst 1999, ISBN [3-8287-7508-X.](https://de.wikipedia.org/wiki/Spezial:ISBN-Suche/382877508X)
- *WinFunktion Mathematik 9.0,* bhv, Kaarst 1998, ISBN [3-8287-7505-5.](https://de.wikipedia.org/wiki/Spezial:ISBN-Suche/3828775055)
- *WinFunktion Mathematik 8.0,* bhv, Kaarst 1997, ISBN [3-89360-548-7.](https://de.wikipedia.org/wiki/Spezial:ISBN-Suche/3893605487)
- *WinFunktion Mathematik 5.0 für Schule und Studium,* bhv, Kaarst 1996, ISBN [3-89360-544-4.](https://de.wikipedia.org/wiki/Spezial:ISBN-Suche/3893605444)
- *WinFunktion Mathematik von A bis Z,* bhv, Kaarst 1995, ISBN [978-3-89360-507-1.](https://de.wikipedia.org/wiki/Spezial:ISBN-Suche/9783893605071)

## <span id="page-4-3"></span>**Weblinks**

Steffen Polster: Mathematik alpha [\(http://mathematikalpha.de\)](http://mathematikalpha.de/) freies Nachfolgeprogramm Mathematik alpha

## <span id="page-4-4"></span>**Einzelnachweise**

- <span id="page-4-0"></span>1. *Denken auf der Achterbahn*. In: *Der [Spiegel](https://de.wikipedia.org/wiki/Der_Spiegel)*. Nr. 50, 2004, S. 186 (online (https://www.spiegel.d [e/spiegel/print/d-38201418.html\)\).](https://www.spiegel.de/spiegel/print/d-38201418.html)
- <span id="page-4-1"></span>2. WinFunktion Mathe plus V. 14 – Lehrer-Online [\(http://www.lehrer-online.de/winfunktion-mathe-](http://www.lehrer-online.de/winfunktion-mathe-14.php)14.php)
- <span id="page-4-2"></span>3. WinFunktion Mathematik plus 19: bhv schickt das virtuelle Mathegenie in die 19. Runde (http:// [www.news-team.de/it-new-media/winfunktion-mathematik-plus-19-bhv-schickt-das-virtuelle-ma](http://www.news-team.de/it-new-media/winfunktion-mathematik-plus-19-bhv-schickt-das-virtuelle-mathegenie-in-die-19-runde-1825.html) thegenie-in-die-19-runde-1825.html)
- <span id="page-4-5"></span>4. *WinFunktion [\(http://www.matheboard.de/mathe-tipp-zeigen,WinFunktion.htm\)](http://www.matheboard.de/mathe-tipp-zeigen,WinFunktion.htm)* In: *matheboard.de*, (Quelle dort: *bhv.net – Verlag*).
- <span id="page-4-6"></span>5. *Winfunktion Mathematik 20*. [\(http://www.testberichte.de/d/read-swf/310316.html\)](http://www.testberichte.de/d/read-swf/310316.html) In: *PC [News](https://de.wikipedia.org/w/index.php?title=PC_News&action=edit&redlink=1)*. Nr. 3/2012, April, S. 37.
- <span id="page-4-7"></span>6. SODIS-Datenbank [\(http://www.sodis.de/\)](http://www.sodis.de/)
- <span id="page-4-8"></span>7. Martin A. Lobeck: *CD-Roms für den Auskunftdienst: Teil VIII / Naturwissenschaften, Technik und Ökologie – (161) WinFunktion Mathematik 8*. In: *Buch und [Bibliothek](https://de.wikipedia.org/wiki/BuB)*. 49, Nr. 7/8, S. 530. [ISSN](https://de.wikipedia.org/wiki/Internationale_Standardnummer_f%C3%BCr_fortlaufende_Sammelwerke) [0340-0301.](https://zdb-katalog.de/list.xhtml?t=iss%3D%220340-0301%22&key=cql)
- <span id="page-4-9"></span>8. *Testbericht*. In: *c't*. Nr. 27/1998, April.
- <span id="page-4-10"></span>9. *Elektronische Lernmedien im Mathematikunterricht* [\(http://www.acdca.ac.at/projekt3/61techno.p](http://www.acdca.ac.at/projekt3/61techno.pdf) df) (PDF; 1,1 MB)
- <span id="page-4-11"></span>10. T. Feuerstacke, N. Pilz und D. Hoffmann: *Computerlernspiele für Kinder – Pädagogisch wertvoll?* (http://books.google.de/books?id=AYXA32y-rEYC&pg=PA11&lpg=PA11&dq=winfunk tion+mathematik&source=bl&ots=zQ9KbJJ5jk&sig=F6XAgZABSMzZ4NoqAHbCZOxe7tc&hl= [de&sa=X&ei=NPBSUunpFI\\_MtAaNmoHQDQ&ved=0CE4Q6AEwBThk#v=onepage&q=winfun](http://books.google.de/books?id=AYXA32y-rEYC&pg=PA11&lpg=PA11&dq=winfunktion+mathematik&source=bl&ots=zQ9KbJJ5jk&sig=F6XAgZABSMzZ4NoqAHbCZOxe7tc&hl=de&sa=X&ei=NPBSUunpFI_MtAaNmoHQDQ&ved=0CE4Q6AEwBThk#v=onepage&q=winfunktion%20mathematik&f=false) ktion%20mathematik&f=false), GRIN Verlag, 2007, ISBN [978-3-63867-093-7](https://de.wikipedia.org/wiki/Spezial:ISBN-Suche/9783638670937)
- <span id="page-4-12"></span>11. Stefan Michaelis: *Clever der Woche: Winfunktion Mathematik 15 (http://www.zum.de/clever/pe/i [ndex.php?module=articles&action=show&id=31\)](http://www.zum.de/clever/pe/index.php?module=articles&action=show&id=31)*. Zentrale für [Unterrichtsmedien.](https://de.wikipedia.org/wiki/Zentrale_f%C3%BCr_Unterrichtsmedien) 4. Februar

<span id="page-5-0"></span>2006. Abgerufen am 10. Oktober 2013.

- 12. *Testbericht*. [\(http://www.testberichte.de/p/bhv-tests/winfunktion-mathematik-plus-20-testbericht.](http://www.testberichte.de/p/bhv-tests/winfunktion-mathematik-plus-20-testbericht.html) html) In: *c't*. Nr. 10/2012, April, S. 58.
- <span id="page-5-1"></span>13. Computer das Magazin für die Praxis 7/2012 [\(http://www.testberichte.de/d/einzeltest/computer](http://www.testberichte.de/d/einzeltest/computer-das-magazin-fuer-die-praxis-323820.html)das-magazin-fuer-die-praxis-323820.html) In: *testberichte.de*
- <span id="page-5-2"></span>14. Volker Dorn: *Winfunktion Mathematik Plus 20 (http://www.digitale-generation.de/software-kurz[vorgestellt/winfunktion-mathematik-plus-20/3929/\)](http://www.digitale-generation.de/software-kurz-vorgestellt/winfunktion-mathematik-plus-20/3929/)* In: *digitale-generation.de*. 14. März 2012
- <span id="page-5-3"></span>15. bhv Publishing: *WinFunktion Jubiläumspaket erscheint (http://www.pressebox.de/inaktiv/bhv-p [ublishing-gmbh/WinFunktion-Jubilaeumspaket-erscheint/boxid/474799\)](http://www.pressebox.de/inaktiv/bhv-publishing-gmbh/WinFunktion-Jubilaeumspaket-erscheint/boxid/474799)* In: *pressebox.de*, 11. Januar 2012
- <span id="page-5-4"></span>16. Delphiforum Entwickler-Ecke [\(http://www.entwickler-ecke.de/\)](http://www.entwickler-ecke.de/)
- <span id="page-5-5"></span>17. Programmbeispiel Funktionsplotter [\(http://www.entwickler-ecke.de/topic\\_Darstellung+mathema](http://www.entwickler-ecke.de/topic_Darstellung+mathematischer+Funktionen_110439.html) tischer+Funktionen\_110439.html)
- <span id="page-5-6"></span>18. Programmbeispiel Aktueller Sternhimmel [\(http://www.entwickler-ecke.de/topic\\_Aktueller+Stern](http://www.entwickler-ecke.de/topic_Aktueller+Sternhimmel_110678.html) himmel\_110678.html)
- <span id="page-5-7"></span>19. Programmbeispiel Mathematisches Fachwörterbuch [\(http://www.entwickler-ecke.de/topic\\_Math](http://www.entwickler-ecke.de/topic_Mathematik+Fachwoerterbuch_111548.html) ematik+Fachwoerterbuch\_111548.html)
- <span id="page-5-8"></span>20. Programmbeispiel Dreiecksberechnung [\(http://www.entwickler-ecke.de/topic\\_Darstellungen+u](http://www.entwickler-ecke.de/topic_Darstellungen+und+Berechnungen+am+Dreieck_111399.html) nd+Berechnungen+am+Dreieck\_111399.html)
- <span id="page-5-9"></span>21. Programmbeispiel Polyederbibliothek [\(http://www.entwickler-ecke.de/topic\\_Polyederbibliothek](http://www.entwickler-ecke.de/topic_Polyederbibliothek+OpenGL_110058.html) +OpenGL\_110058.html)
- <span id="page-5-10"></span>22. Programmbeispiel Zahlen in anderen Kulturen [\(http://www.entwickler-ecke.de/topic\\_Zahlschrei](http://www.entwickler-ecke.de/topic_Zahlschreibweise+in+anderen+Kulturen_110575.html) bweise+in+anderen+Kulturen\_110575.html)
- <span id="page-5-11"></span>23. Programmbeispiel Addiator [\(http://www.entwickler-ecke.de/topic\\_Addiator++Rechenmaschine](http://www.entwickler-ecke.de/topic_Addiator++Rechenmaschine_110396.html) \_110396.html)

#### Abgerufen von ["https://de.wikipedia.org/w/index.php?title=WinFunktion\\_Mathematik&oldid=198036742"](https://de.wikipedia.org/w/index.php?title=WinFunktion_Mathematik&oldid=198036742)

**Diese Seite wurde zuletzt am 23. März 2020 um 17:44 Uhr bearbeitet.**

Der Text ist unter der Lizenz "Creative Commons [Attribution/Share](https://de.wikipedia.org/wiki/Wikipedia:Lizenzbestimmungen_Commons_Attribution-ShareAlike_3.0_Unported) Alike" verfügbar; Informationen zu den Urhebern und zum Lizenzstatus eingebundener Mediendateien (etwa Bilder oder Videos) können im Regelfall durch Anklicken dieser abgerufen werden. Möglicherweise unterliegen die Inhalte jeweils zusätzlichen Bedingungen. Durch die Nutzung dieser Website erklären Sie sich mit den [Nutzungsbedingungen](https://foundation.wikimedia.org/wiki/Terms_of_Use/de) und der [Datenschutzrichtlinie](https://meta.wikimedia.org/wiki/Privacy_policy/de) einverstanden. Wikipedia® ist eine eingetragene Marke der Wikimedia Foundation Inc.